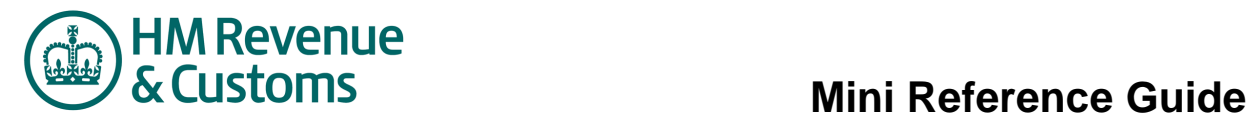

## **Invite additional users to an RFx**

You may want to invite additional users from your organisation to an RFx, particularly if it contains many items or questionnaires.

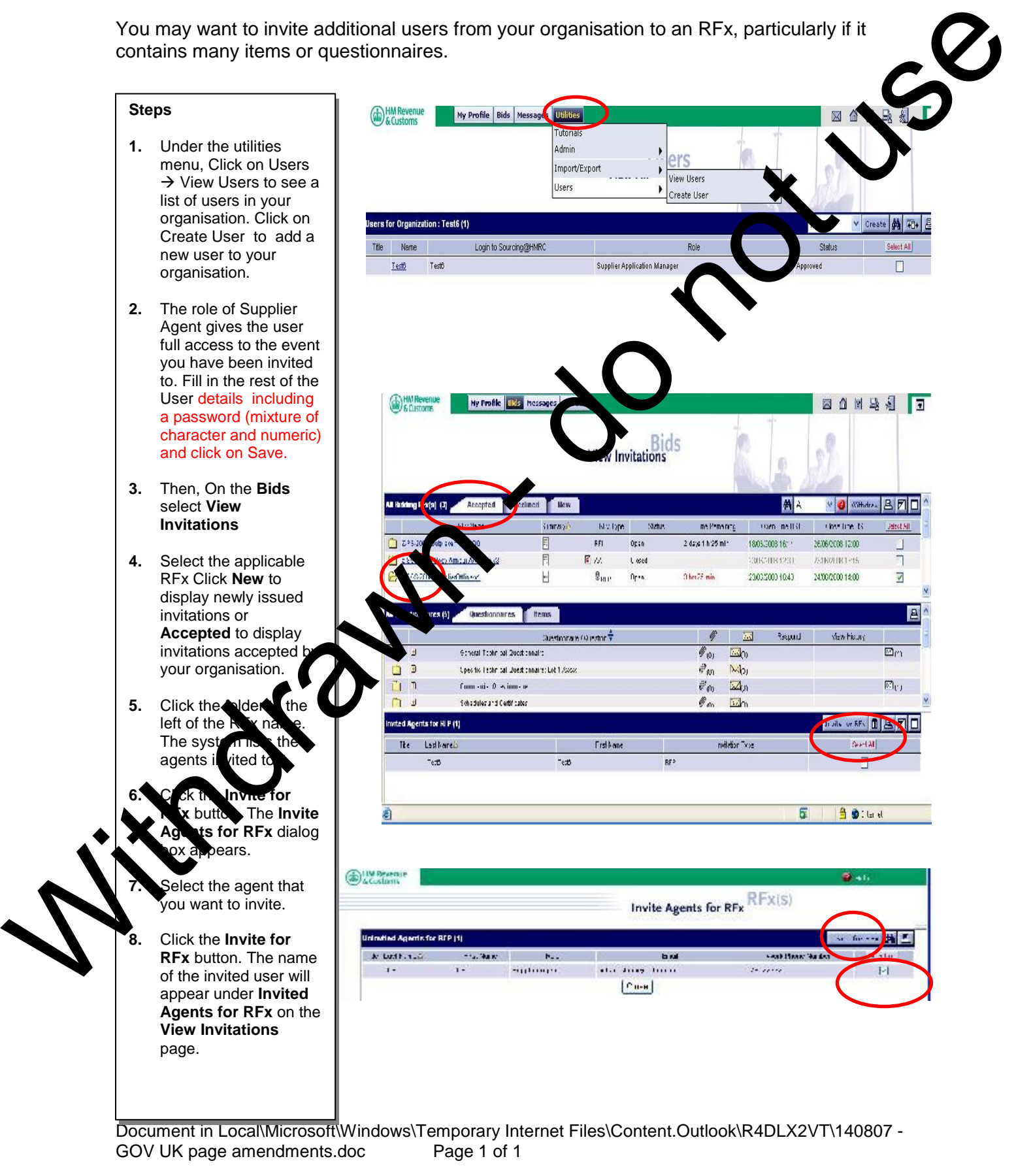